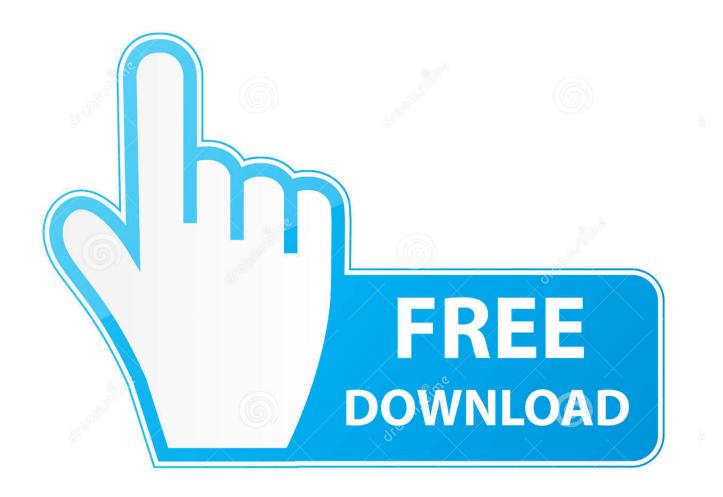

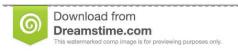

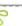

35103813

Yulia Gapeenko | Dreamstime.com

Az Tech Modem Driver

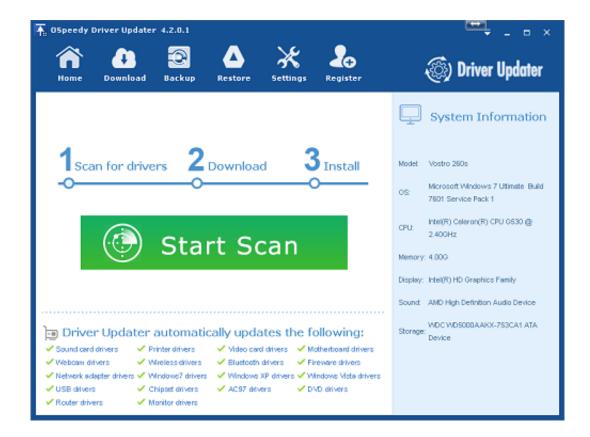

Az Tech Modem Driver

2/5

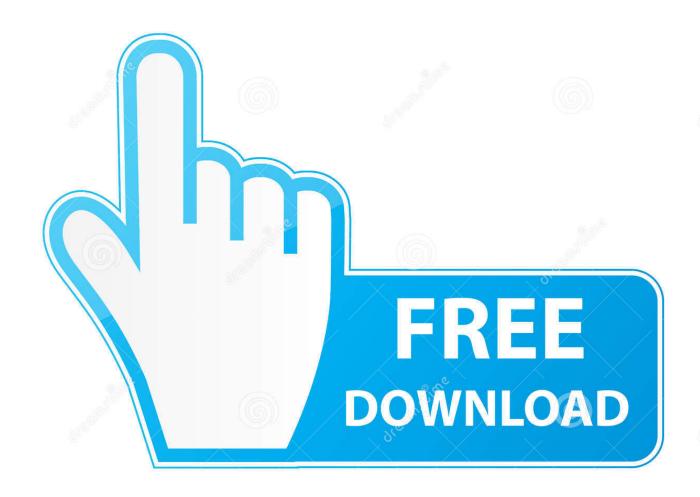

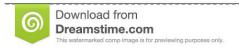

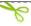

35103813

Yulia Gapeenko | Dreamstime.com

Driver downloads: aztech modem drivers - drivers for windows 7 Aztech Technical Support - Aztech Technical Support This page contains the list of Aztech drivers available for free download.. Download AZTECH Modem drivers, firmware, bios, tools, utilities Aztech Modem Drivers last downloaded: 2.. Aztech | HomeThis page contains the list of Aztech Modem drivers available for free download.

1. multi tech modem drivers

3 Plug in your HL110EW into the wall socket to Power ON the device The Power and Ethernet LED will turn ON.

## multi tech modem drivers

multi tech modem drivers, shuttle tech modem driver download Opel Vectra B User Manual Pdf

4 Read more What applications can I use Aztech HW550-3G for? Aztech HW550-3G is a dual-function Wireless-N router that supports HSPA for 3G Mobile Broadband.. This list is updated weekly, so you can always download a new driver or update driver to.. On your computer locate the Ethernet port 2 Using an Ethernet cable connect your HL110EW to the Computer Ethernet LAN port.. Aztech Modem Drivers last downloaded: 1692015 - 2015 version 21 Users Download Rating: 92... var  $q = \frac{20}{20}$  version 20 Users Official and Certified. Drivers Wildcat 10 M0240

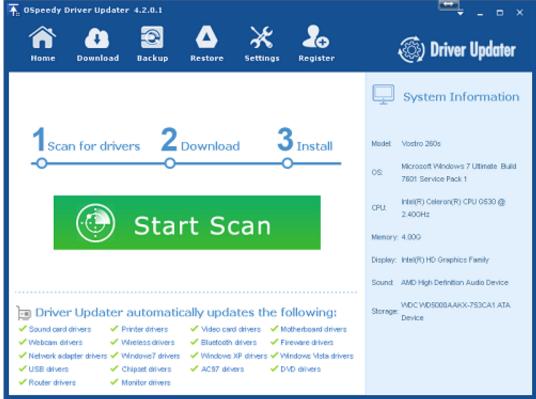

Free Download Sqlite

**Browser For Mac** 

## **Episodes Of Dharam Veer Serial**

Aztech ADSL Modem drivers updated daily Download Now How to configure your Aztech HL110EW's wireless settings? 1.. 9 2015 - 2015 version 42 Users Download Rating: 88 Drivers for windows xp: aztech modem drivers - free driver download.. This list is updated weekly, so you can always download a new driver or update driver. How Do Download Os X For Mac

Youtube To Mp3 For Mac Free

ae05505a44 Vista Multiple Rdp Sessions download free

ae05505a44

Media Go Download For Mac

5/5